# **Vergrösserungen von CCD-Bildern**

Autor(en): **Wernli, H.-R.H.**

- Objekttyp: **Article**
- Zeitschrift: **Orion : Zeitschrift der Schweizerischen Astronomischen Gesellschaft**

Band (Jahr): **53 (1995)**

Heft 267

PDF erstellt am: **28.04.2024**

Persistenter Link: <https://doi.org/10.5169/seals-898719>

#### **Nutzungsbedingungen**

Die ETH-Bibliothek ist Anbieterin der digitalisierten Zeitschriften. Sie besitzt keine Urheberrechte an den Inhalten der Zeitschriften. Die Rechte liegen in der Regel bei den Herausgebern. Die auf der Plattform e-periodica veröffentlichten Dokumente stehen für nicht-kommerzielle Zwecke in Lehre und Forschung sowie für die private Nutzung frei zur Verfügung. Einzelne Dateien oder Ausdrucke aus diesem Angebot können zusammen mit diesen Nutzungsbedingungen und den korrekten Herkunftsbezeichnungen weitergegeben werden.

Das Veröffentlichen von Bildern in Print- und Online-Publikationen ist nur mit vorheriger Genehmigung der Rechteinhaber erlaubt. Die systematische Speicherung von Teilen des elektronischen Angebots auf anderen Servern bedarf ebenfalls des schriftlichen Einverständnisses der Rechteinhaber.

### **Haftungsausschluss**

Alle Angaben erfolgen ohne Gewähr für Vollständigkeit oder Richtigkeit. Es wird keine Haftung übernommen für Schäden durch die Verwendung von Informationen aus diesem Online-Angebot oder durch das Fehlen von Informationen. Dies gilt auch für Inhalte Dritter, die über dieses Angebot zugänglich sind.

Ein Dienst der ETH-Bibliothek ETH Zürich, Rämistrasse 101, 8092 Zürich, Schweiz, www.library.ethz.ch

## **http://www.e-periodica.ch**

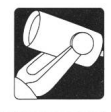

# Vergrösserungen von CCD-Bildern

#### H.-R.H. Wernli

Eine gelungene Aufnahme einer CCD-Astrokamera lässt vielerlei Arten der Bildbearbeitung zu. Im Orion 265 wurde ein allgemeiner Überblick über einige der vielfältigen Möglichkeigegeben [1], Dabei wurden auch kurz zwei Methoden zum Vergrössern von Bildausschnitten vorgestellt. Das dort gezeig-Beispiel (Bild 5, S.260) ist aber vielleicht nicht geeignet, das Potential der Vergrösserung voll zu würdigen. Es ist daher sicher interessant, sich etwas eingehender mit den Möglichkei-Problemen und Grenzen auseinanderzusetzen.

Zum Beginn eine kurze Zusammenfassung: Die einfache Methode vergrössert den Bildausschnitt durch Vervielfachen eines Pixels, jene mit Weichzeichnen durch Berechnung neuer Pixelwerte. Für die einfache Methode spricht, dass sich die Pixelwerte nicht verändern, es können weiterhin zuverlässige Lichtmessungen gemacht werden, und es ist sogar möglich, die Vergrösserung ohne Fehler rückgängig zu machen. Der Nachteil ist offensichtlich: Die Pixel nehmen eine klotzige Form an. Anders bei der Methode mit Weichzeichnen: Keine klotzigen Pixel, aber die Vergrösserung ist nicht mehr ohne Fehler rückgängig zu machen und die Pixelwerte werden so sehr verändert, dass Lichtmessungen unzuverlässig werden. «Des einen Freud, des anderen Leid.»

#### Die Vergrösserung der Mondkrater Hortensius und Lansberg

Das Ausgangsbild für die folgenden beiden Experimente ist eine Aufnahme von Alfred Bärfuss (SAG-AGO), die im Orion 265 auf Seite 269 zusammen mit einer von ihm angefertigten Karte abgebildet ist [2]. Herr Bärfuss hat eine Sammlung ausserordentlicher Mond- und Sonnenaufnahmen, die er selbst mit seiner CCD-Kamera aufgenommen hat. In seiner Grosszügigkeit hat er mir Kopien vieler seiner Bilder gegeben und auch erlaubt, jenes Bild für diesen Artikel zu verwenden.

Bild <sup>1</sup> zeigt diese Aufnahme nochmals, sie musste aber für die Vergrösserung anders vorbereitet werden. Zuerst wurde abwechselnd mit starken Hoch- und schwachen Tiefpassfiltern versucht, die Schärfe zu erhöhen. Das gelang, weil die Aufnahme an sich schon recht scharf ist. Dann sollten die dunklen Bildteile aufgehellt werden, ohne zuviel an Kontrast zu verlieren. Bereits nach einer schwachen logarithmischen Streckung wurde der Kontrast flau und das entstandene Bild musste mit dem kontraststarken Orginal gemischt werden.

Das Bild besteht aus 192 Spalten und 165 Zeilen. Wird der Krater 256-fach vergrössert, wird er nahezu bildfüllend. Der Ausschnitt besteht aus nur 12 Spalten (192/16=12) und 10 Zeilen (165/16=10.3). Jedes Pixel des Orginalbildes wurde für den Ausschnitt in Bild 2 256 mal kopiert (16x16). Ein einzelner Bildklotz nimmt hier die grössere Fläche ein, als Hortensius in der unvergrösserten Aufnahme.

Wenn die Spalten- und Zeilenanzahl mehr als nur verdoppelt werden sollen, müssen mehrere neue Pixel berechnet werden, die zwischen zwei Spalten oder Zeilen eingefügt werden. Es muss auch untersucht werden, auf welcher Seite sich das hellere und auf welcher sich das dunklere Orginalpixel befindet, damit die neu berechneten Werte in der richtigen Reihenfolge eingefügt werden können. DerAufwand ist gross und es ist viel

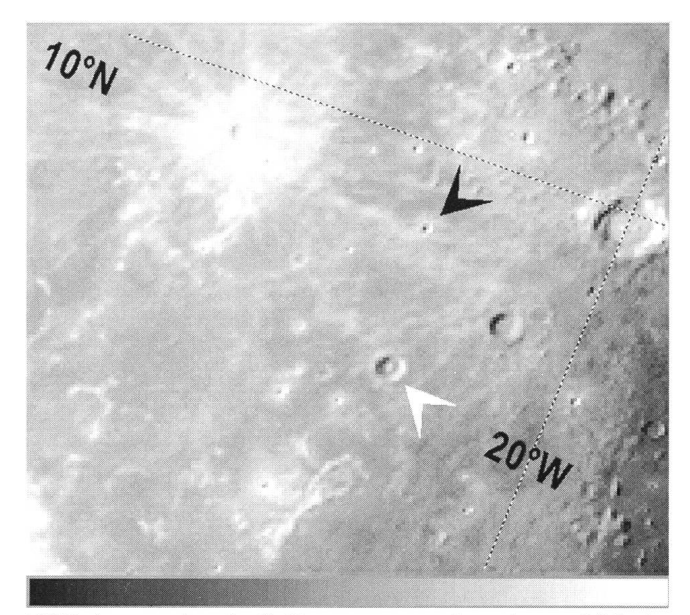

Bild 1: Ausgangslage für die Vergrösserungen. Der schwarze Pfeil zeigt aufHortensius. der weisse aufLansberg.

einfacher, nur jeweils ein neues Pixel zwischen zwei vorhandene einzufügen, die Pixelfläche also nur zu vervierfachen. Man kann diese Vervierfachung mehrmals wiederholen, bis die gewünsch-Vergrösserung erreicht ist. Bild <sup>3</sup> zeigt den Ausschnitt, nachdem die Fläche viermal hintereinander vervierfacht wurde; er ist jetzt gleich gross, wie jener in Bild 2 (x4, x16, x64, x256).

Bild 2: Vergrösserung des Kraters Hortensius durch 256-maliges Kopierenjedes Pixels.

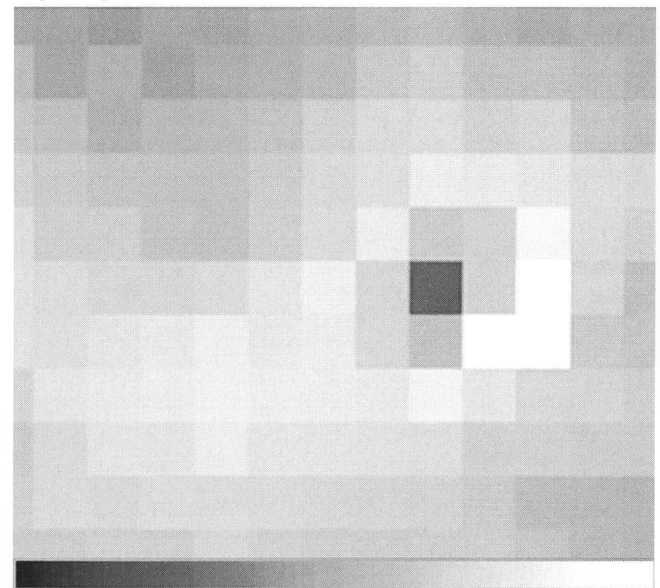

ORION 267 APRIL • AVRIL • APRILE 1995 91

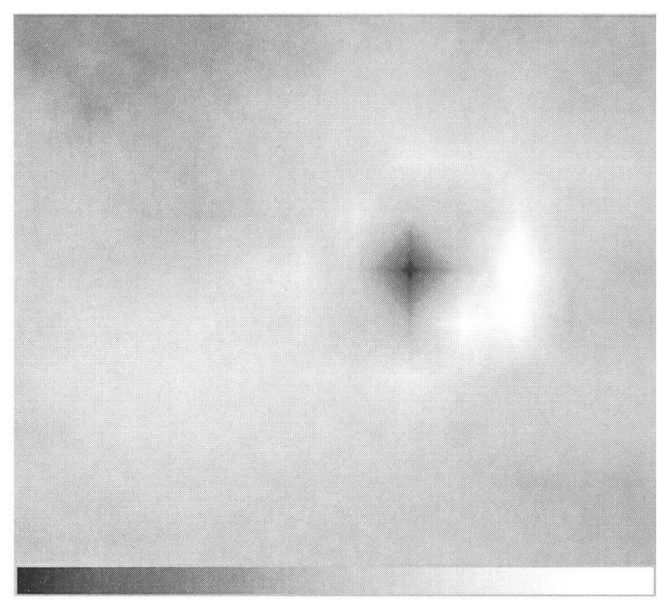

Bild 3: Vergrösserung des Kraters Hortensius durch viermaliges Bild 5: Krater Lansberg. Gleiche Vergrösserung wie für Bild 2. Vervierfachen der Pixelfläche. Es wurden neue Pixel berechnet.

Verglichen mit der einfachen Vergrösserung (Bild 2) stellt Bild <sup>3</sup> eine deutliche Verbesserung dar. Betrachtet man Bild <sup>3</sup> aber genauer, fällt am südöstlichen Kraterrand ein heller Winkel auf. Er gehört nicht zurAufnahme: es ist ein Artefakt. Wenn man bedenkt, dass zwischen je zwei benachbarten Orginalpixeln <sup>15</sup> neue berechnet wurden, ist man erstaunt, dass das Resultat überhaupt so gut ausfallen konnte. Trotzdem stören solche Muster, die durch diese Vergrösserungsmethode entstehen. (Um den Effekt besser zu zeigen, wurde nach jeder Vergrösserungsstufe hochpassgefiltert. Die Fehler wurden dadurch verstärkt.) Bild 4 zeigt diesen Makel nicht mehr. Anstatt direkt viermal hintereinander die Pixelfläzu vervierfachen, wurde jedes Zwischenresultat zuerst

Bild 4: Wie Bild 3. allerdings wurde das Zwischenresultat nachjedem Vervierfachen tiefpassgefiltert.

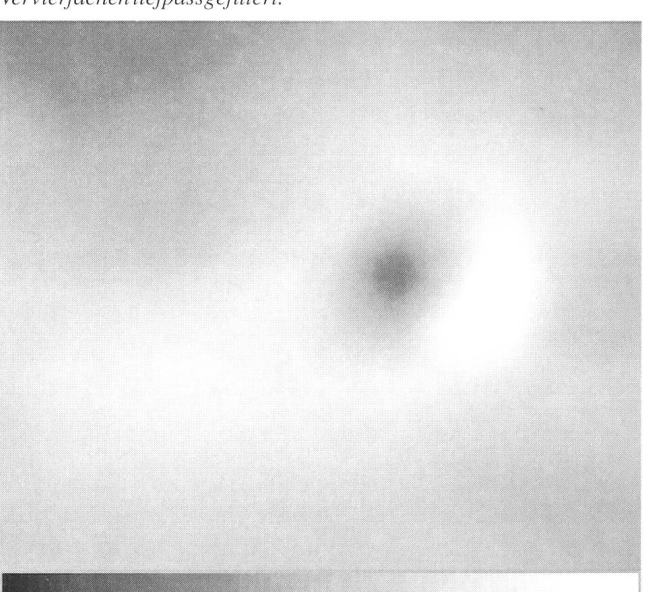

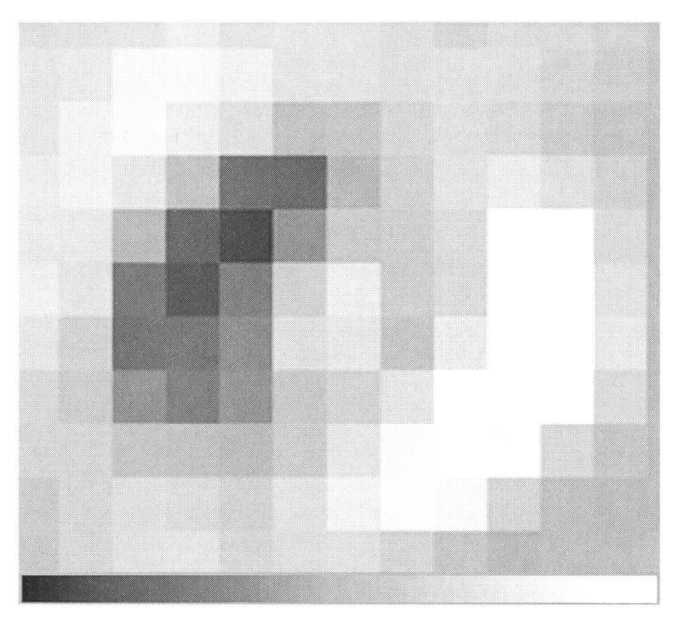

schwach tiefpassgefiltert. Dabei verschwinden die durch die Vergrösserung entstandenen, aber noch nicht sichtbaren Artefakte. Tatsächlich stellt man fest, dass Bild 4 etwas weniger scharf ist, als Bild 3. Diesen Schärfeverlust nimmt man aber gerne in Kauf, wenn damit die unliebsamen Muster wegfallen.

Im Zentrum des Mondkraters Lansberg erkennt man in der unvergrösserten Aufnahme (Bild 1) eine Bergspitze. Sie ist drei bis vier Pixel gross. Bild <sup>5</sup> zeigt die Vergrösserung der Fläche des Kraters um den Faktor 256 und Bild <sup>6</sup> wurde auf gleiche Weise vergrössert, wie sie für Bild 4 beschrieben wurde. Zugegeben, der Berg erscheint nicht mehr so spitz, scharf und kontrastreich, aber er ist immer noch klar erkennbar.

Bild6: Krater Lansberg. Gleiche Vergrösserung und Filterung wiefür Bild 4.

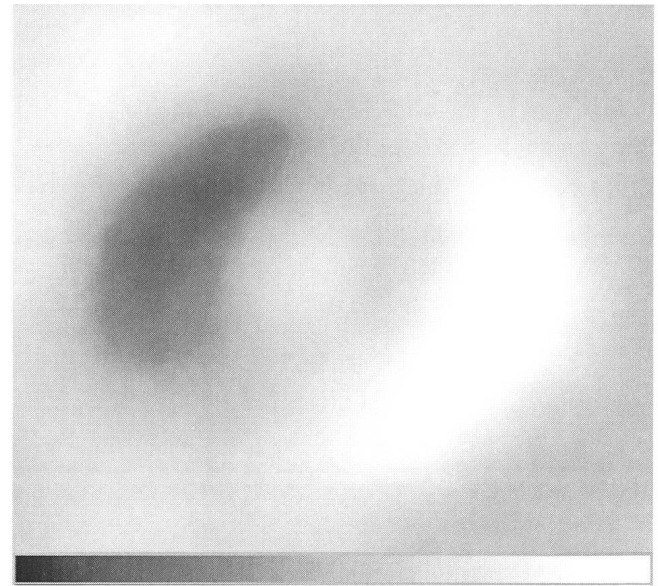

92 April • Avril • Aprile <sup>1995</sup> Orion 267

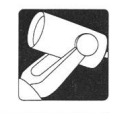

#### Die Vergrösserung des Hantelnebels

Die beiden Krater nehmen auf dem CCD-Chip nur wenige Pixel ein und die Vergrösserungen sind recht gut gelungen. Das gibt Mut für einen weiteren Versuch. Diesmal soll aus einer Aufnahme, die etwa <sup>13</sup> Quadratgrad des Himmels abbildet, ein Objekt herausvergrössert werden, welches auf dem Chip auch nicht grösser abgebildet ist als die Mondkrater. Ein Kugelsternhaufen eignet sich dafür nicht, denn die einzelnen Sterne würden zu einer grossen Kugel verschmelzen. Ein nebliges Gebilde hingegen eignet sich für einen solchen Versuch, denn es ist diffus, ohne scharfe Kanten und unscharf.

In Bild 7 ist der Hantelnebel M27 (NGC6853) im Sternbild des Fuchses (Vulpecula) ungefähr in der Mitte der Chipfläche zu finden. Er bedeckt etwa 50 der 32'680 abgebildeten Pixel. Die Aufnahme stammt von Robert Glaisen (SAG-AGO). Bei solchen verhältnismässig grossflächigen Himmelsaufnahmen sieht man viele Sterne, deren Grössenklassen weit jenseits der sechsten liegen und daher mit dem Himmelsatlas nicht zu identifizieren sind.

Nach den Erfahrungen bei den Kratervergrösserungen erwartet man bei der Vergrösserung nach der einfachen Art auch hier nicht besonders viel. Wenn man weiss, wie der Hantelnebel aussieht, kann man seine Form mit viel Phantasie im «Klotzbild» 8 erkennen.

Wie bei den Mondkratern wurde die Fläche des Hantelnebels viermal vervierfacht. Nach jedem Vergrösserungszyklus wurde tiefpassgefiltert und der Kontrast linear verstärkt. Das Ergebnis (Bild 9) kann sich sehen lassen.

Es gibt zugegebenermassen bessere Aufnahmen des Hantel-Man darf aber beim Urteil nicht vergessen, aus wie wenigen Pixeln er ursprünglich bestand, und wie stark die Vergrösserung ist. Gleichwohl ob man nun von diesem Resultat beeindruckt ist oder nicht, kann man sich die Frage stellen, ob ein auf solche Weise vergrössertes Bild überhaupt noch die Wirklichkeit zeigt. Schliesslich wurden pro tatsächlich vorhandenen Pixel 255 neue berechnet. Gewisse Zweifel sind durchaus berechtigt und bedeuten nicht, man meine, die

Bild 7: In diesem Ausschnitt aus dem Sternbild Vulpecula ist der Hantelnebel M27 enthalten

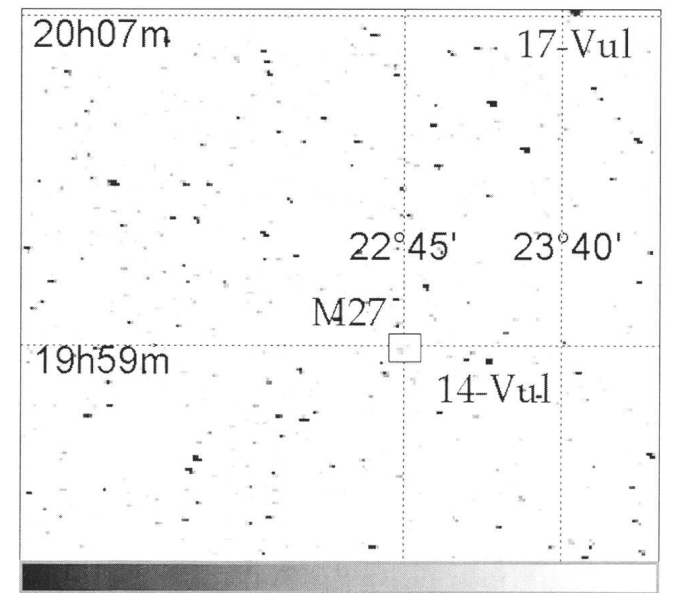

ORION 267 APRIL • AVRIL • APRILE 1995 93

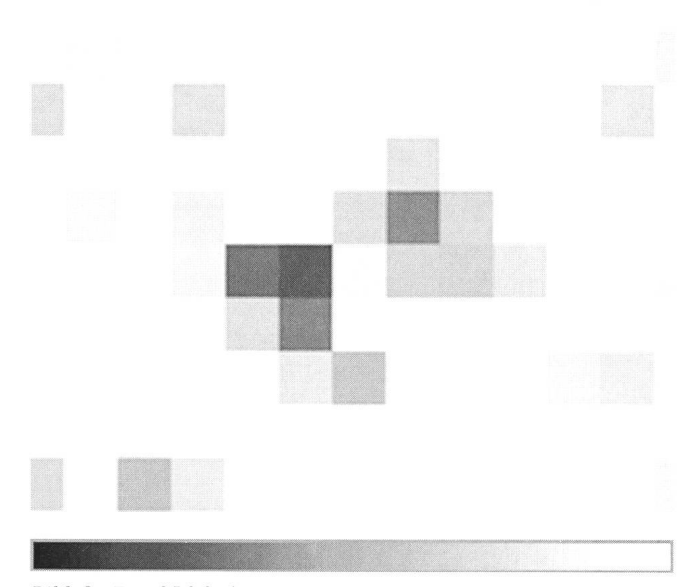

Bild 8: Die 256-fache Vergrösserung des Hantelnebels nach der einfachen Art.

vorgestellte Vergrösserungsmethode tauge nichts oder gar der Autor habe einen an der Nase herumgeführt. Es ist daher beruhigend zu wissen, dass es eine Möglichkeit gibt, diese Zweifel aus dem Weg zu räumen. Die Klotzbilder (Bild 2, <sup>5</sup> und 8) sind unverfälschte Vergrösserungen, weil ausschliesslich die in der Orginalaufnahme vorhandenen Pixel vervielfacht wurden, ohne neue zu berechnen. Betrachtet man diese Bilder aus einer Distanz, die etwa 40 mal grösser ist, als die Diagonale der Abbildung (hier aus etwa 4 bis 5 Meter), fliessen die Klötze zusammen. Aus der grösseren Entfernung erscheinen die

Bild 9: Die 256-fache Vergrösserung des Hantelnebels mit Weichzeichnen und Tiefpassfiltern.

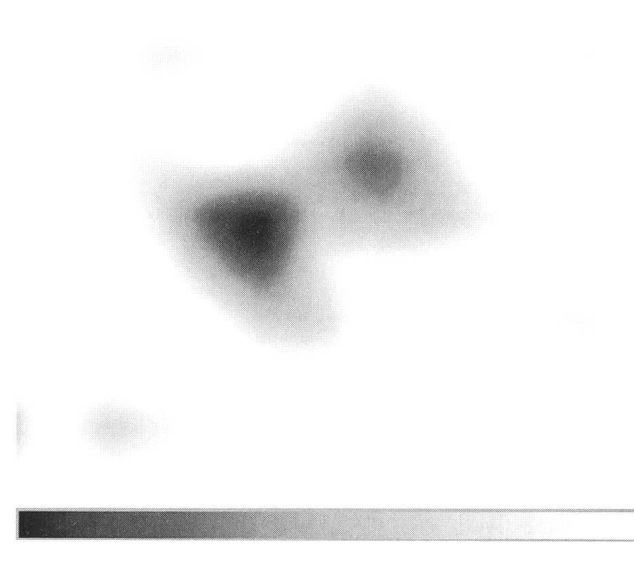

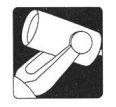

Bilder der unterschiedlichen Vergrösserungsmethoden prakgleich. Kurzsichtige - an Myopie leidende - Leser können sich diese sportliche Betätigung ersparen, wenn sie die Brille abnehmen und die Bilder eine Armlänge von sich halten.

[1] WERNLI, H.-R.H.; Bildbearbeitung mit der CCD-Astrokamera. Orion 265, Dezember 1994, Seite 257ff.

[2] ZUBER, F.; Astronomie mit 85 Jahren, oder: wie scharf ist scharf. Orion 265, Dezember 1994, Seite 268f.

Hans-Ruedi H. Wernli Pletschgasse, CH-3952 Susten/VS

#### M33

Die grosse Galaxie im Sternbild Dreieck. Aufnahme von Dany Cardoen mit seinem lm-Teleskop in Puimichel.

Verwendet wurde ein dreilinsiger Feldkorrektor. Belichtung 25 Minuten aufTP 4415 H.

Vergrössert mit Hilfe einer unscharfen Maske, welche die Wiedergabe feinster Einzelheiten bis ins Zentrum ermöglicht. Photo: DANY CARDOEN

DerGasnebelM <sup>16</sup> aufgenommen von Dany Cardoen mit seinem l-m-Teleskop in Puimichel durch einenndreilinsigen FeldkorrektoraufTP 4415 H.

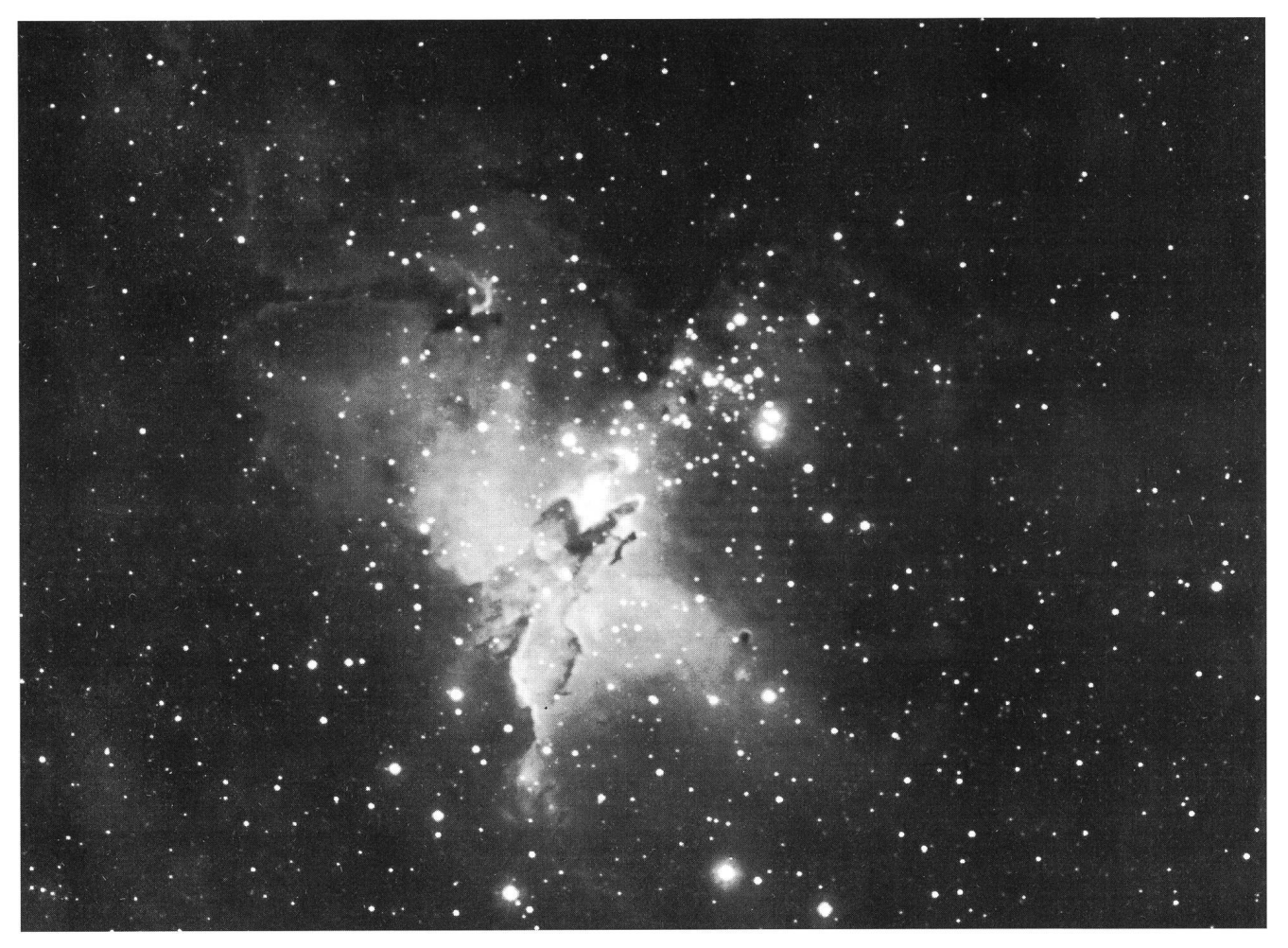

## An- und Verkauf • Achat et vente

#### Zu verkaufen

Refraktor CELESTRON C 102 F 102mm f/8.8. Hervorragende Vixen-Fluorit Optik. Nur Rohr mit Zubehör (Sucher, Zenitprisma, Rohrschellen) Preis Fr. 1500.-. Tel. 031/972 22 46

#### Zu verkaufen

Newton-Reflektor RET 50, f 1:8,7. Brennweite Im, äquatoriale Montierung, Okulare 6- und 20mm,Barlow-Linse, Mondfilter, Kamera-Adapter. Günstiger Preis nach VB. Tel 061/931 14 14

Gratis abzugeben vier Segment Alu-Kuppel,  $\emptyset$  ca. 5 m. Info bei: Astro. Inst. Uni Bern, Tel. 031/631 85 91 (z. V. ab Juni 95)

#### Zu verkaufen

Teleskop MEADE 2045 Schmidt-Cassgrain 4" f/1000mm mit Polwiege und verstellbarem Metallstativ. 90 Grad Sucher Taukappe, 2 Sonnenfilter und -Blenden, Nebelfilter, Weitfeld-Prisma und Plössel 26mm, Kamera T-Adapter, OkularProjektion Ortho 18mm, Gegengewicht, Vorrichtung für Piggyback-Foto, Netzgerät, Auto-Anschlusskabel,passende Tasche mit Einlage. Ideal für Astro-Foto-Einsteiger. NP Fr.3800 .- Preis nach VB.

Hans Müller, Dietlikerstr.68, 8302 Kloten. Tel 01/813 01 97

94 April • Avril • Aprile <sup>1995</sup> Orion 267

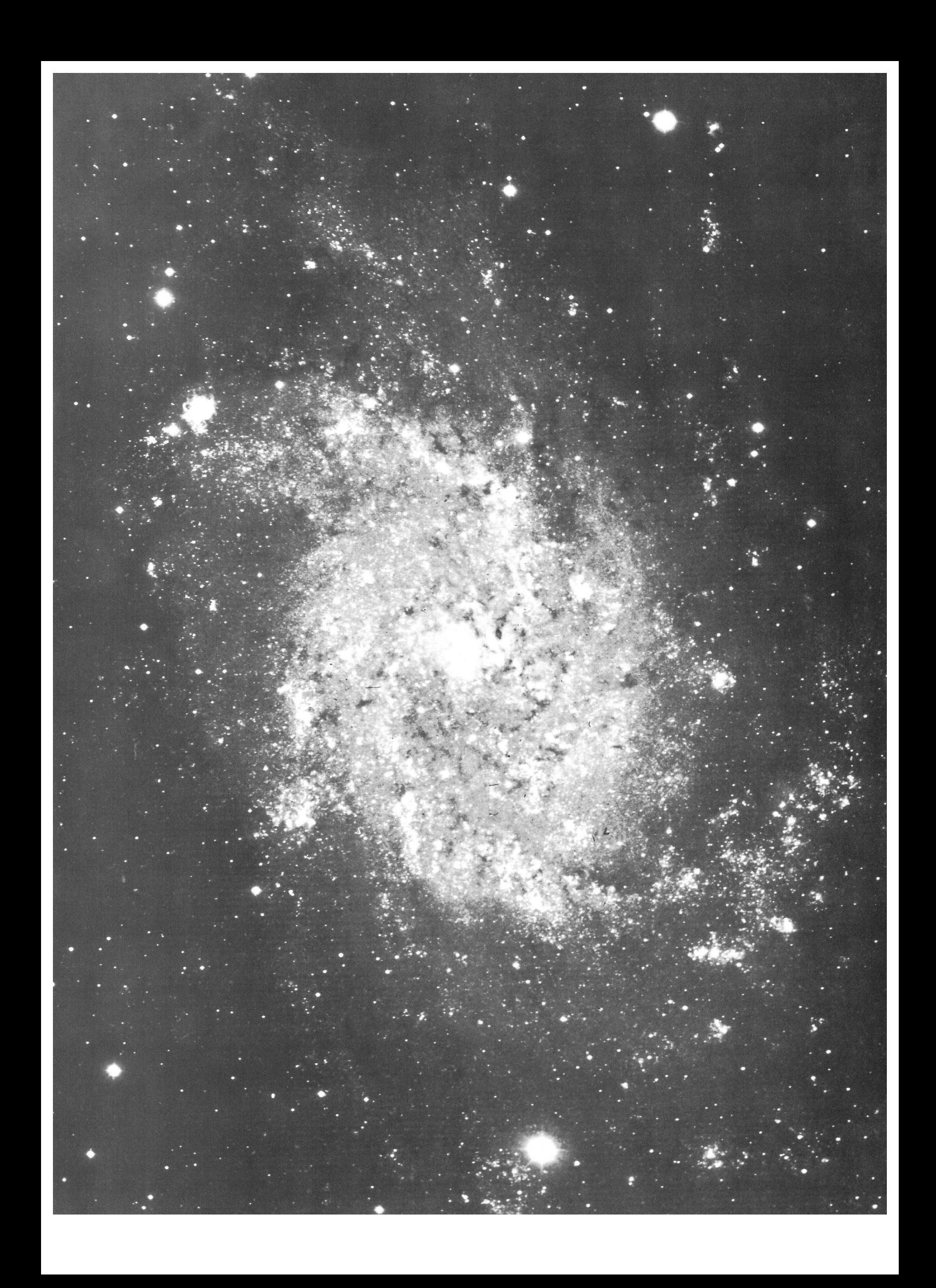